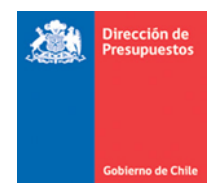

## **Modificaciones de Usabilidad para el escritorio del Sistema Gestión DTE**

Materia: Mejoras en la usabilidad Fecha : Octubre 2019

Para aquellas instituciones que operan en la plataforma del sistema de gestión DTE se han incorporado de manera transversal las siguientes mantenciones que mejoran la visualización de la información

## 1. Se incorpora link de acceso directo a la información expuesta en el grafico

Para el escritorio del SGDTE en el Home en el que se muestra el grafico de los documentos por estado se incorpora link de acceso al filtro de búsqueda correspondiente a cada estado, solo con seleccionar la barra que necesitamos nos llevara al filtro de búsqueda y se desplegara la información indicada

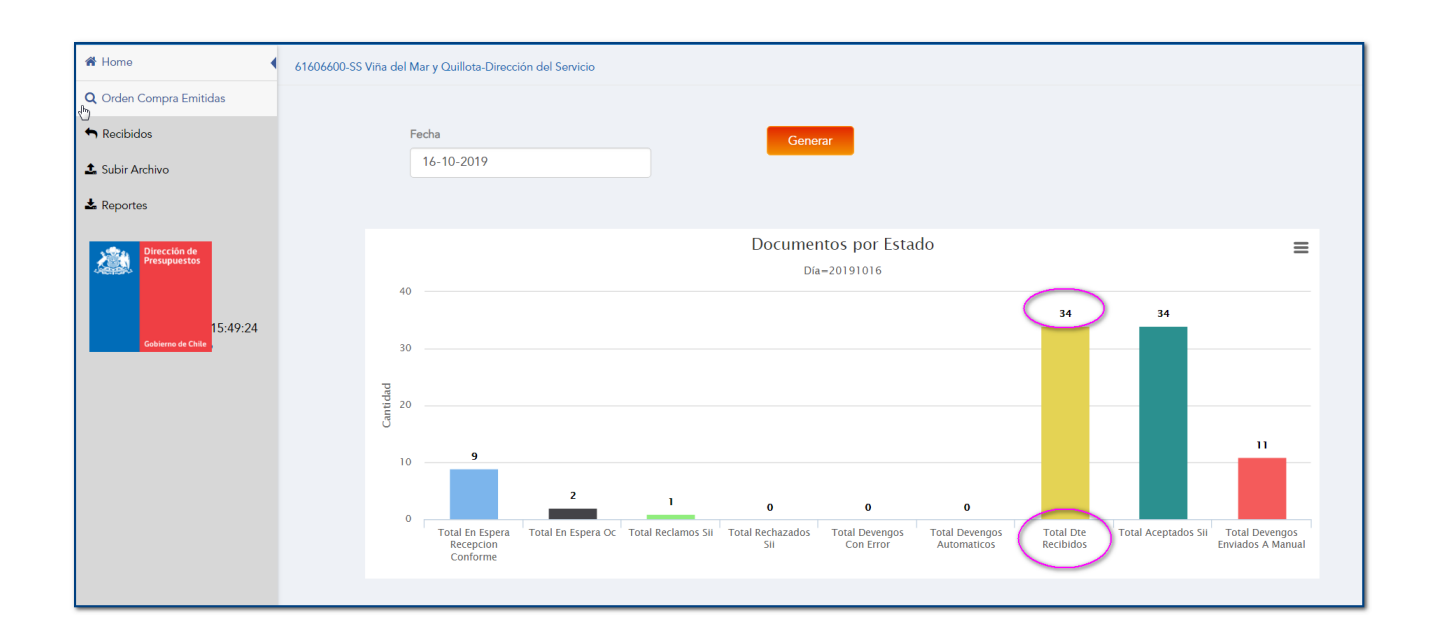

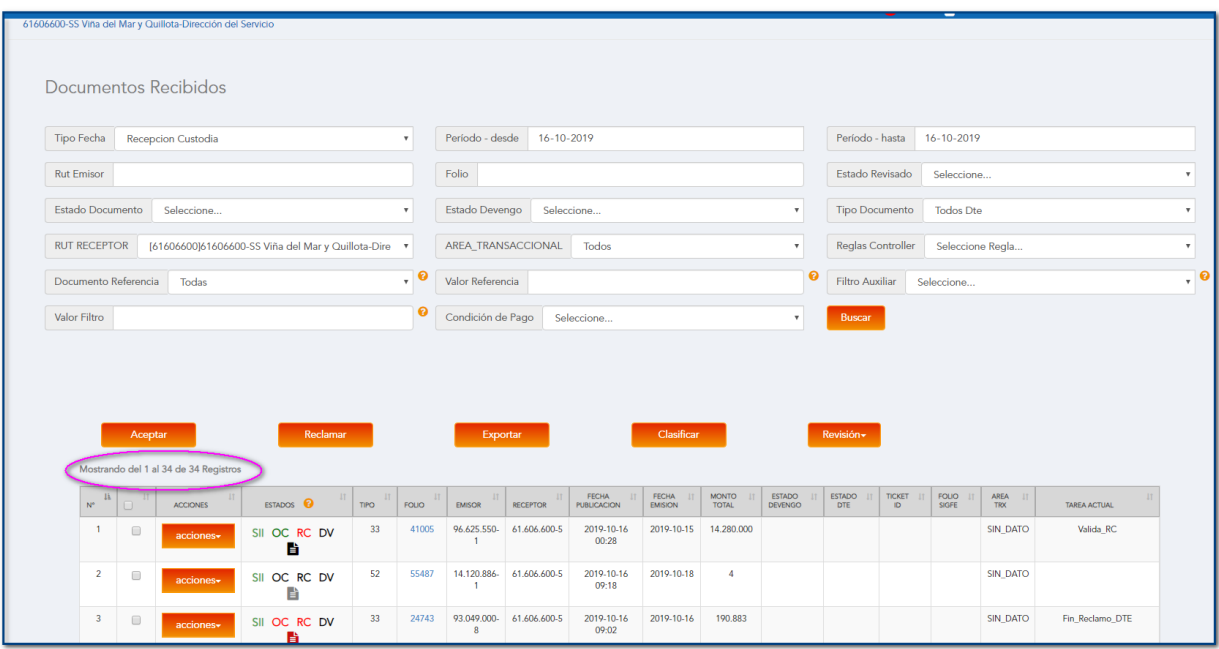

## 2. Al reporte CSV exportable se incorpora Columna "Tarea Actual"

Para aquellos reportes exportados desde los documentos recibidos la institución podrá visualizar en el CSV extraído la tarea en la cual está cada DTE por ejemplo: completitud, en validación OC, en la espera de la RC, etc.

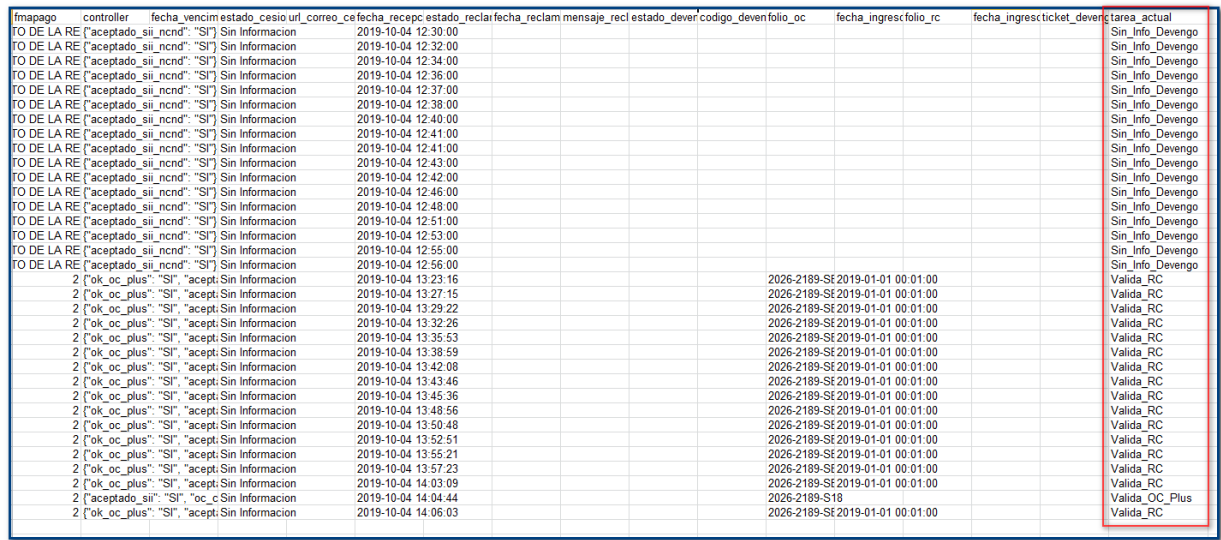